*Prog <sup>z</sup> ramma ione I a.a 2009-2010docente: Carmine Gravino*

# **Programmazione modulare Librerie e moduli …**

**Presentazione realizzata dal Prof. Andrea De Lucia**

#### *Progettazione e modularizzazione*

*Progettazione*: l'insieme delle attività relative al concepimento della soluzione informatica di un problema

dall'architettura, ai dati da manipolare, alle tecniche **algoritmiche**

**generalmente si sviluppa <sup>a</sup> partire da un documento di partire analisi …**

 $\boldsymbol{\ldots}$  dal cosa al come !

*Modularizzazione*: dividere per gestire la complessità !

> **Unità di programma Alcune già note: funzioni, procedure, ...**

### *Moduli*

- Una unità di programma che mette <sup>a</sup> disposizione risorse e servizi computazionali (dati, funzioni, …)
- Fondamentale nella realizzazione dei concetti di: realizzazione dei concetti
	- )**Astrazione**
	- )**I f ti Hidi Information Hiding**
- Riuso di componenti già costruite e verificate )**Ad esempio: una volta definite delle funzioni che consentono di risolvere sotto-problemi di utilità generale come è possibile riusarle nella soluzione di generale, altri problemi ?**

#### *Modulo*

 Una unità di programma costituita da: **E** Una Interfaccia **definisce le risorse ed i servizi (astrazioni) messi a disposizione dei "clienti" (programma <sup>o</sup> altri moduli) completamente visibile ai clienti** )Una sezione implementativa (body) **implementa le risorse ed i servizi esportati completamente occultato** Un modulo può usare altri moduli Un modulo può essere compilato indipendentemente dal modulo (o programma) che lo usa

**Modulo** *nome* **Usa** *nomi di moduli* **Interfaccia**

*dichiarazioni*

*Una visione astratta*

**Implementazione**

*dichiarazioni locali definizioni*

**Fine**

**In C: un opportuno uso di header a source files e delle regole di visibilità ... … convenzioni !**

#### *Moduli e C*

- In C non esiste un apposito costrutto per realizzare un modulo; di solito un modulo coincide con un file
- Per esportare le risorse definite in un file (modulo), il C fornisce un particolare tipo di file, chiamato *header* file (estensione *.h*)
	- **Example 10 Teader file rappresenta l'interfaccia di un modulo verso gli altri moduli**
- We Per accedere alle risorse messe a disposizione da un modulo bisogna *includere* il suo header file
	- )**Concetto già incontrato per le librerie predefinite: ad esempio #include <stdio.h> …**
	- ☞Per i moduli definiti dall'utente: #include "modulo.h" ...

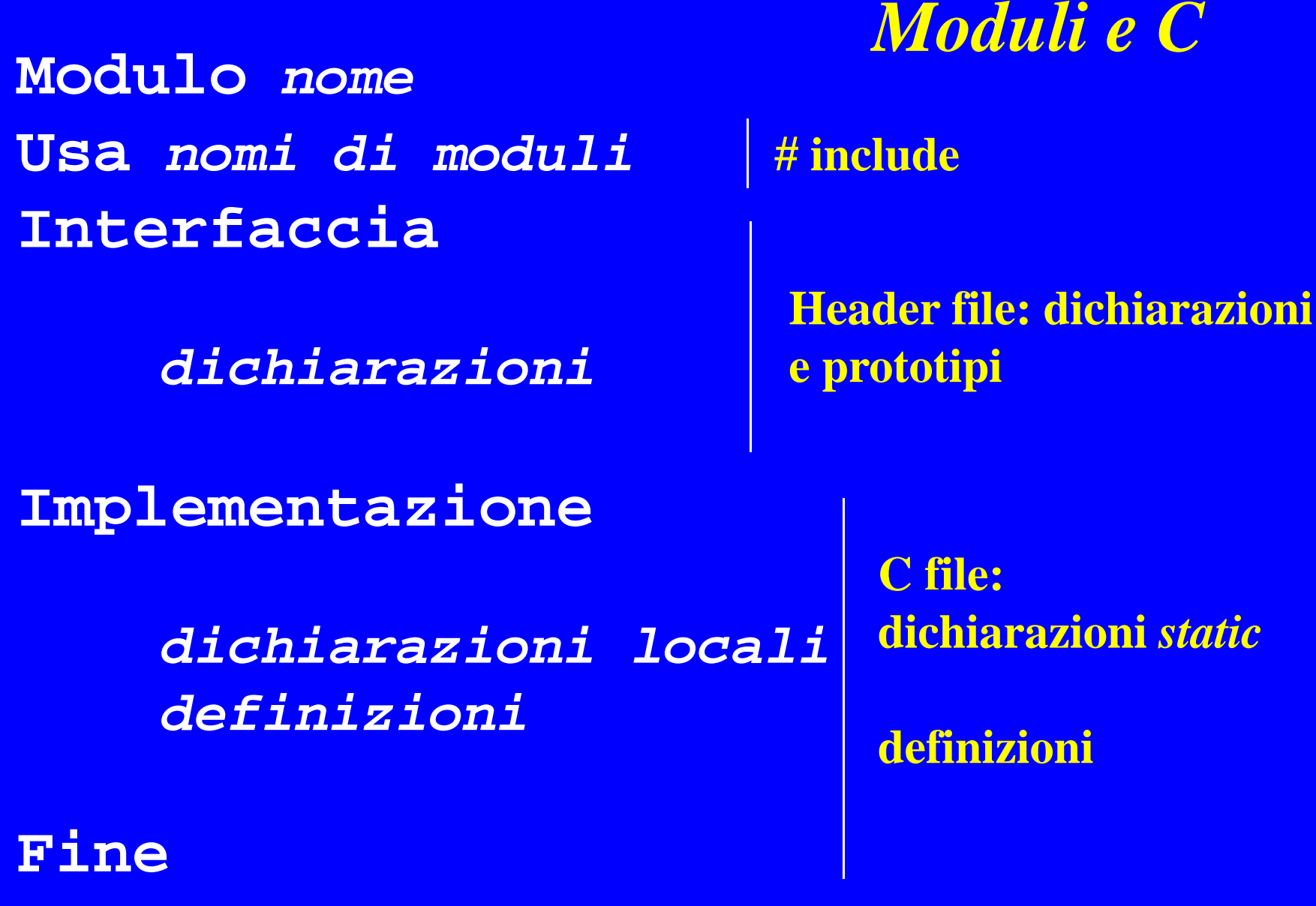

**// Modulo funz\_int: Interfaccia**

**int fattoriale(int n); int gcd(int a, int b); int max(int a, int b);**

**funz\_int.c**

**// Modulo funz int: Im plementazione \_**

**static int resto(int x, int y);**

**int fattoriale(int n) { … } int gcd(int <sup>a</sup> int b) { } a, { … int max(int a, int b) { … } static int resto (int x, int y) { … } ( , {**  Cliente

**funz int h \_ int.h**

*Cliente: può usare le risorse e i servizi esportati dal d l mo du lo*

#### *Moduli <sup>e</sup> lib <sup>e</sup> ie di fu zio i librerie funzioni*

- Il modulo mette a disposizione attraverso la sua interfaccia funzioni e procedure che realizzano la funzionalità
	- )il modulo si presenta come una "libreria" di funzioni
	- <sup>®</sup> per l'information hiding
		- $\blacklozenge$ nessun effetto collaterale
		- nessuna variabile globale
		- funzioni di servizio nascoste

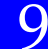

#### *Dichiarazioni static*

- Servono a realizzare l'information hiding ...
- $\cdot$  In generale una risorsa (funzioni, dati) è utilizzabile anche se non dichiarata nell'header file
	- and esempio, per usare una funzione definita in un **altro file, basta dichiararne prima il prototipo**
	- )**per usare variabili globali definite in un altro file basta dichiararle come** *extern* **…**

*esempio***: extern int x;**

 Dichiarazioni *static* di funzioni e variabili globali le rendono private al file in cui sono dichiarate )**esempi: static int n; static int resto(int h int k); h,** 

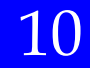

### *Un esempio ...*

 Ricordiamo il problema: … dati due interi positivi calcolare il massimo e la somma dei rispettivi fattoriali )**il modulo funz\_int contiene le funzioni max e fattoriale che servono a risolvere il problema** )**per la funzione main costruiamo un altro modulo: max\_sum El'implementazione del fattoriale nel modulo funz\_int ...** int fattoriale(int n)

 $\{$  int fatt, i;

```
if(n < 0) fatt = -1; \frac{*}{} condizione d'errore (precondizione) */else { fatt = 1;
      for(i = 2; i <= n; i++) fatt = fatt * i; }
return(fatt); }
```
 $\#include \langle$ stdio.h> *… il modulo*  #include "funz int.h"  $\frac{max\_num}{max\_sum}$ int n, m, fattn, fattm, massimo, somma;

do { printf( "Inserisci primo numero positivo: "); scanf("%d", &n; } while( $n < 0$ );

do { printf("Inserisci secondo numero positivo: "); scanf("%d",  $\&$ m; } while(m < 0);

```
fattn = fattoriale(n);
fattm = fattoriale(m);
massimo = max(fattn, fattm);

printf("Il massimo dei fattoriali e': %d \n", massimo);
printf( "La somma dei fattoriali e': %d \n", somma); }
```
#### *Compilazione ...*

 I due moduli possono essere compilati indipendentemente )**ad esempio: gcc -c funz\_int.c gcc -c max sum.c c max\_sum.c** Possibile anche compilarli insieme: )**gcc -c funz int <sup>c</sup> max sum <sup>c</sup> <sup>c</sup> funz\_int.c max\_sum.c** )**in entrambi i modi si ottengono i file funz\_int.o e max sum o \_ sum.o** Per collegare i due moduli e produrre l'eseguibile: )**gcc f it unz\_ nt.o max\_sum.o -o max\_sum** )**possibile compilazione e collegamento in un sol passo: gcc funz int <sup>c</sup> max sum <sup>c</sup> <sup>o</sup> max sum funz\_int.c max\_sum.c -o max\_sum**

#### *Ordinamento di un array*

◆ Esistono diversi algoritmi di ordinamento iterativi ... Selection sort (per minimi successivi) )Insertion sort☞Bubble sort … e ricorsivi <sup>®</sup>Quick sort )Merge sort

*Non c'è tempo per vederli tutti … p p*

#### *Selection Sort*

- Effettua una visita totale delle posizioni dell'array
- \* Per ogni posizione visitata individua l'elemento che dovrebbe occupare quella posizione nell'array ordinato e scambia l'elemento trovato con quello che occupa attualmente la posizione
	- $\mathcal{F}$  in questo modo, se *i* è la posizione corrente  $(0 \le i \le n)$ , **tutte gli elementi nelle posizioni comprese tra 0 ed** *i***-1 ri tt l' di t ispettano l'ordinamento;**
	- )**quindi l'elemento che deve occupare la posizione** *i* **sarà il minimo tra quelli nelle posizioni comprese tra posizioni** *i* **ed** *<sup>n</sup>***-1;**
	- )**da notare che alla fine l'ultimo elemento (posizione n-1) risulta ordinato ordinato ...**

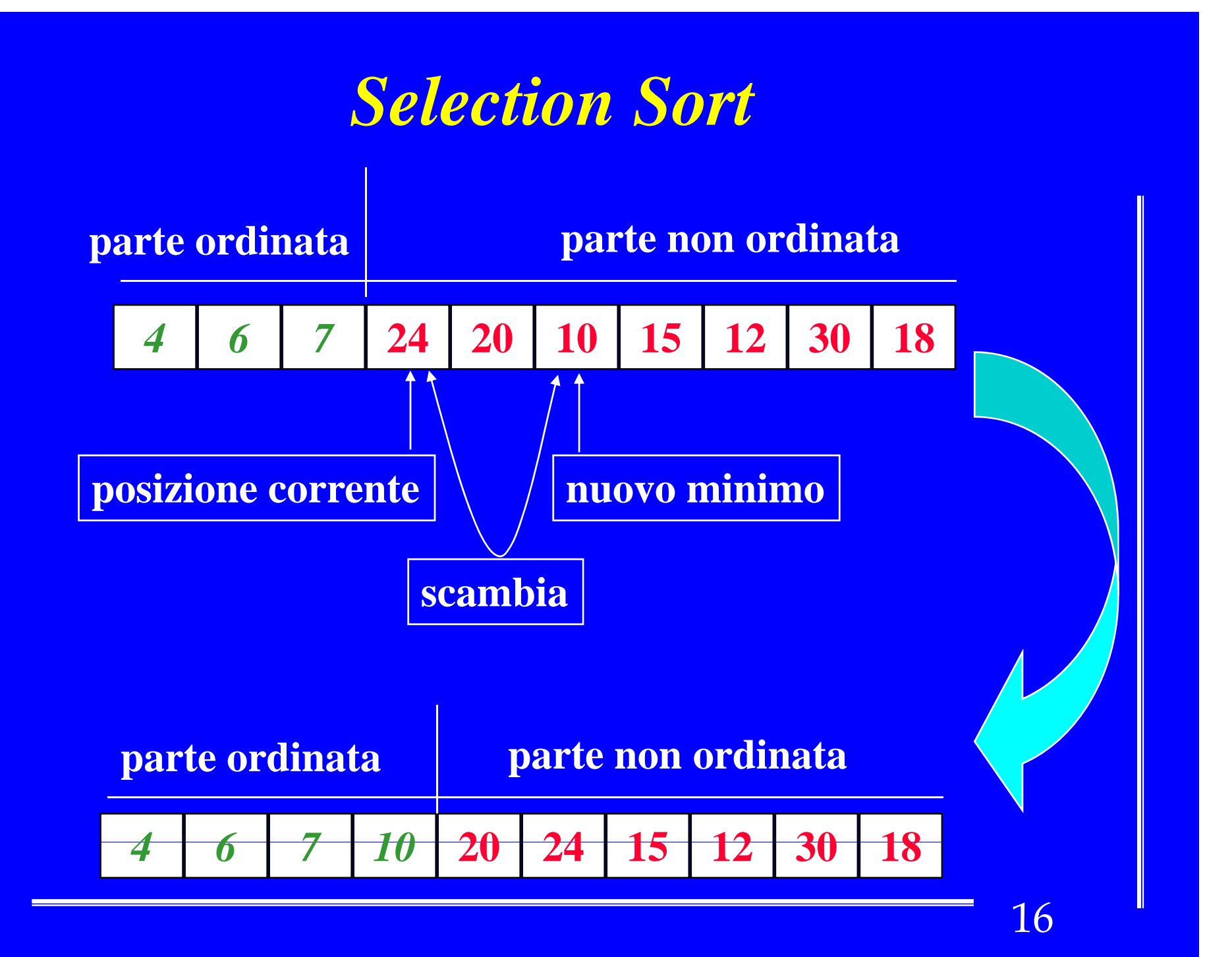

#### *Selection sort: Algoritmo*

#### $\div$  for(i = 0; i < n-1; i++)

)*Individua la posizione p dell'elemento minimo compreso tra le posizioni i e n-1 dell'array a*  )*Scambia gli elementi di <sup>a</sup> di posizioni i <sup>e</sup> p*

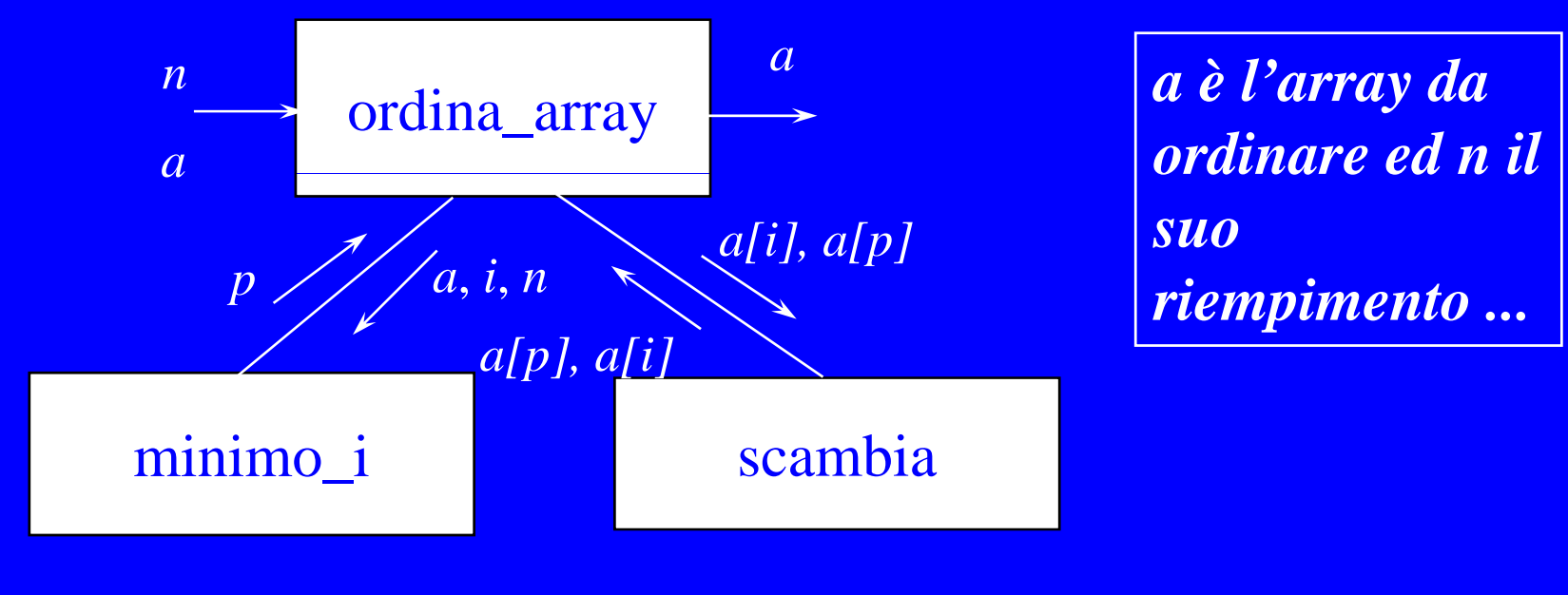

# *Codice della f \_y unzione ordina\_array*

```
void ordina_array(int a[], int n) 
void ordina_array(int a<sub>1</sub>, int ii) minimo_i è dichiarata <br>{ int i, p;
  for (i = 0; i < n-1; i++) {
       p = minimo i(a, i, n);scambia(\&a[i], \&a[p]);}
```
**static nello stesso modulo**

**scambia è definita in un altro modulo (utile.c)**

```
static int minimo_i(int a[], int i, int n)
\{ int min, pmin, j;
```
 $min = a[i]$ ;  $pmin = i$ ; for  $(i = i+1; j < n; i++)$ if  $(a[i] < min) \{ min = a[j]; \text{ pmin } = j; \}$ return(pmin); }

*Modulo* void input\_array(int a[], int n); void output\_array(int a[], int n); p \_ y( ) int ricerca\_array(int a[], int n, int elem); int minimo\_array(int a[], int n); void ordina\_array(int a[], int n);

…

…

*Vettore*

**vettore.h**

```
#include <stdio.h>
#include "utile.h" // contiene procedura scambia
static int minimo_i(int a[], int i, int n);
void input_array(int a[], int n) \{ \dots \}void output_array(int a[], int n) \{ \dots \}int ricerca_array(int a[], int n, int elem) \{ \dots \}\text{int}\text{ minimo\_array}(\text{int}\text{ a}[], \text{int}\text{ n})\left\{ \text{ ... }\right\}void ordina_array(int a[], int n) { ... }
static int minimo i(int a[], int i, int n) { ... }
```
**tt ve ore.c**

## *Codice di alcune funzioni ...*

```
void input_array(int a[], int n) 
  int i;
  for(i = 0; i < n; i++) {
       printf( "Elemento di posizione %d :", i); 
       scanf("%d" &a[i]); } } scanf("%d",
```

```
void output_array(int a[], int n)
  int i;
   for(i = 0; i < n; i+iprintf( "Elemento di posizione %d : %d 
\n", i, a[i]);}
```

```
\text{int } minimo_array(int a[], int n)
```
{

```
return (minimo i(a, 0, n)); // restituisce il minimo tra 0 ed n
       n (minimo_i(a, 0, n)); // restituisce il minimo tra 0 ed n-1
| return (minimo_i(a, U, n)); // restituisce il minimo tra U ed n<br>}
```

```
20
```
#### *Un programma completo*

```
#include <stdio.h>#include "vettore.h"
#define NMAX 10main()
```
{

}

```
int a[NMAX], n;
do { printf( "Riempimento array: "); scanf("%d", &n); }
while(n \leq 0 \parallel n \geq NMAX);
```

```
ordina arra
```
 $input_array(a, n);$  // Input elementi array \_ y( , ); a n // Ordinamento elementi arra y output\_array(a, n); // Output elementi array ordinati